Международные состязания роботов

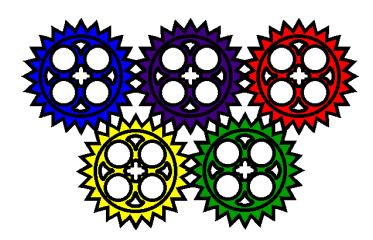

**Описание проекта**

# **Увлекательное путешествие**

**МКОУ «СОШ №44»**

# **Команда КиК**

**Выполнил: Крюков Илья**

**Шаров Илья**

**Руководитель: Крюкова Светлана** 

**Анатольевна**

**Младшая возрастная категория**

**Миасс, 2013**

## Оглавление

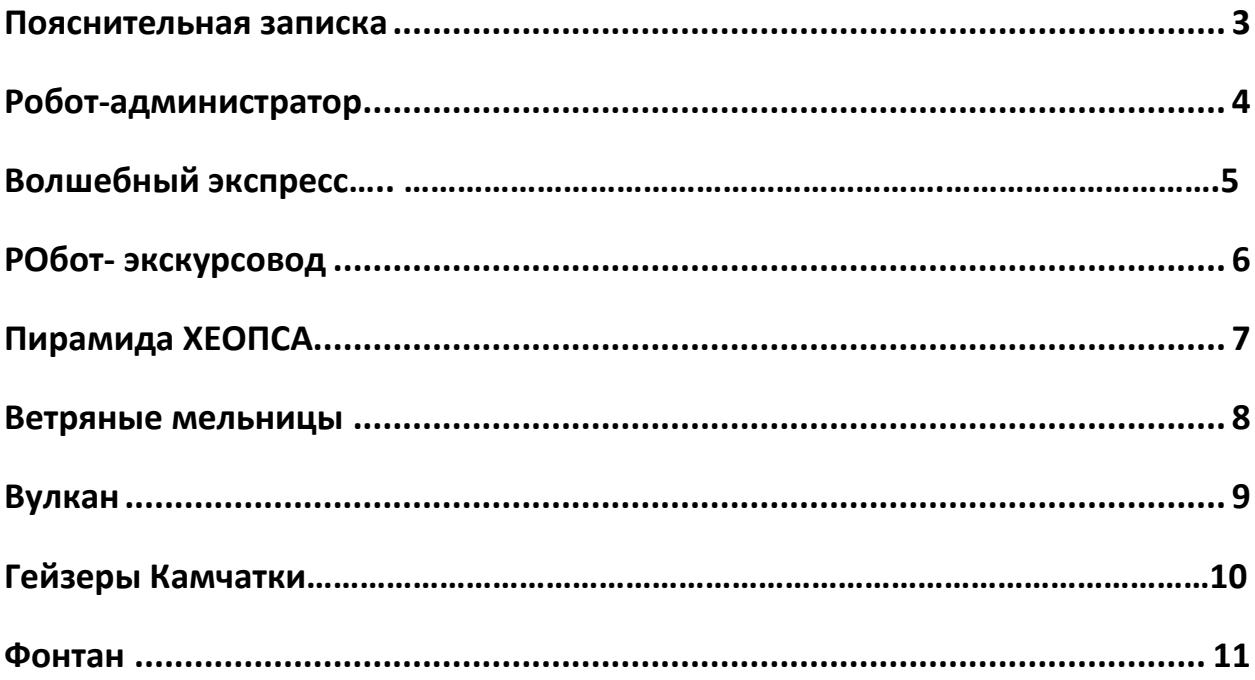

#### **Пояснительная записка**

 Есть в мире места волшебные, Так хочется все посетить… Я вам подарю путешествие, Чтоб это осуществить!

<span id="page-2-0"></span>Не за горами пора отпусков. Многие мучаются вопросом: «Где провести отпуск? Куда поехать?». Здесь вам на помощь придет наше туристическое бюро «Юнеско». Мы поможем вам не только отдохнуть, но и познакомиться с объектами Всемирного наследия.

Всемирное наследие — природные или созданные человеком объекты, приоритетными задачами по отношению к которым являются сохранение и популяризация в силу их особой культурной, исторической или экологической значимости.

По состоянию на 30 июня 2011 года в списке Всемирного наследия — 936 объектов. Из объектов, входящих в список, 725 являются культурными, 183 — природными и 28 — смешанными. Наше турбюро предлагает вам посетить четыре, наиболее интересных на наш взгляд, объекта.

На входе вас встречает робот-администратор. Он поможет вам выбрать объект по вашему цветовому предпочтению.

Жёлтый цвет - вы отправляетесь в Египет совершить восхождение на вершину пирамиды Хеопса.

Красный цвет - вы отправляетесь на Камчатку наблюдать за действующим вулканом.

Зеленый цвет - вы отправляетесь в страну ветряных мельниц и цветов - Голландию.

Голубой цвет - вы отправляетесь в Крым, восхищаться Бахчисарайским фонтаном.

Не смотря на то, что все достопримечательности находятся на разных континентах, мы совершим путешествие на Волшебном экспрессе.

Технически модели реализованы как на базе микропроцессора NXT и RCX.

3

#### **АДМИНИСТРАТОР**

<span id="page-3-0"></span>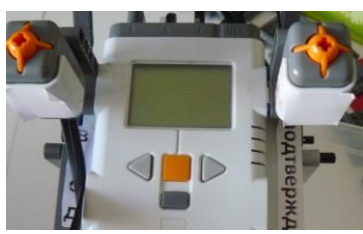

На входе вас встречает робот-администратор, который поможет подобрать вам индивидуальный тур, в зависимости от вашего месяца рождения. Введите номер месяца вашего рождения числом от 1 до 12. Наш

администратор подберет для вас страну , в которая подходит вам для отдыха. Вы видите цветовой сигнал, и на экране выводится название страны, в которую вам предназначено попасть судьбой. В программе администратора используются сравнения переменных, циклы , подпрограммы, также вывод на экран названия страны, подсчет количества нажатий.

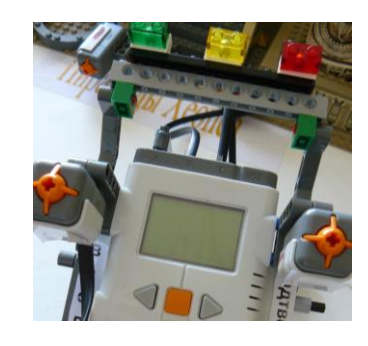

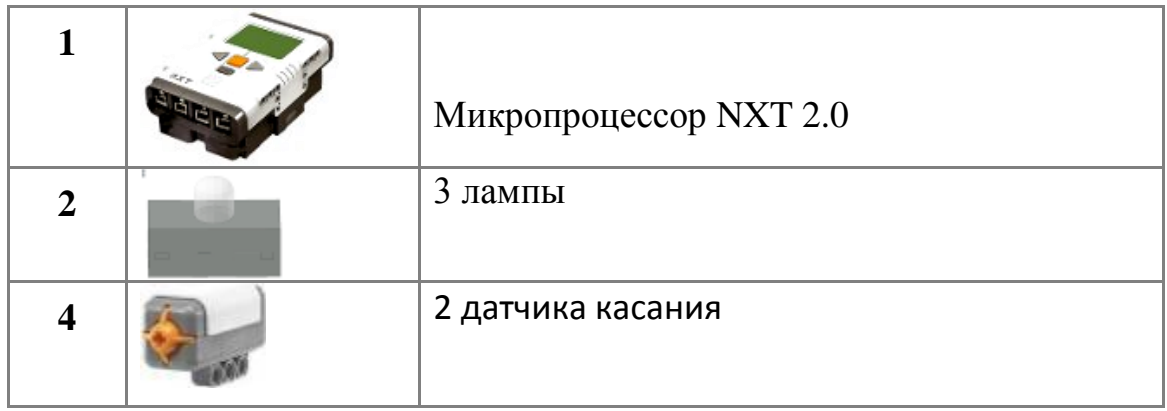

ПРОГРАММА (Часть)

<span id="page-3-1"></span>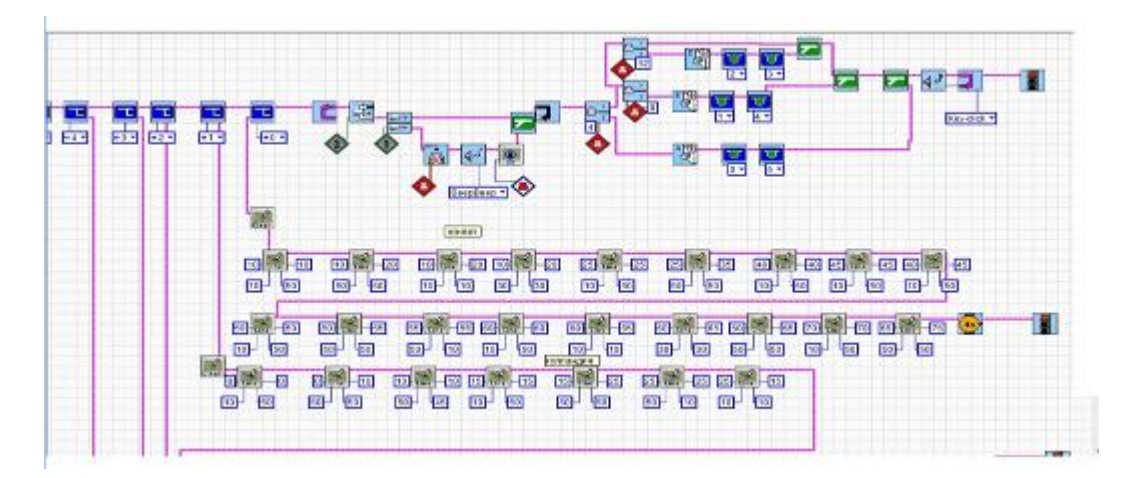

## **Робот - ЭКСКУРСОВОД**

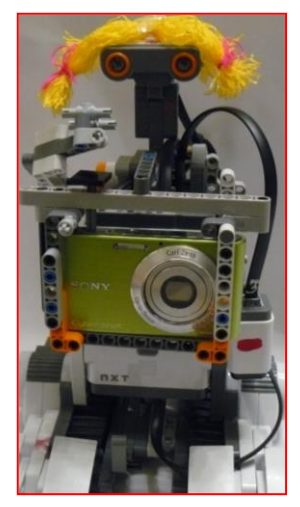

На вокзале вас встречает робот экскурсовод. Работа, которой начинается, когда вы подойдѐте к ней на близкое расстояние. Предъявите ваш билет, в зависимости от цвета наш поезд доставит вас в место назначения. Ее глаза датчик ультразвука, замечает ваше присутствие и тогда робот приветливо встречает вас, приближаясь и помахивая руками. Она говорит человеческим голосом, для этого мы записали свой голос средствами Windows, переконвертировали в 8 битную кодировку и загрузили в NXT в формате RSO, кроме того она умеет определять

цвета. Пока вы путешествовали вместе с нашими роботами, наш экскурсовод фотографировал вас. Памятные Фотографии вы можете получить по электронной почте, записав еѐ на цветной карточке.

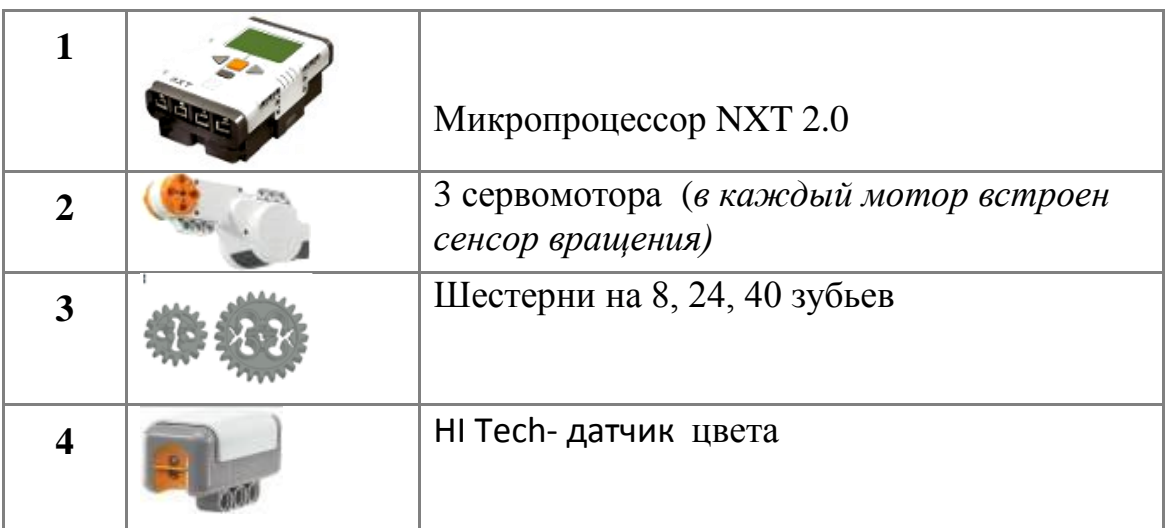

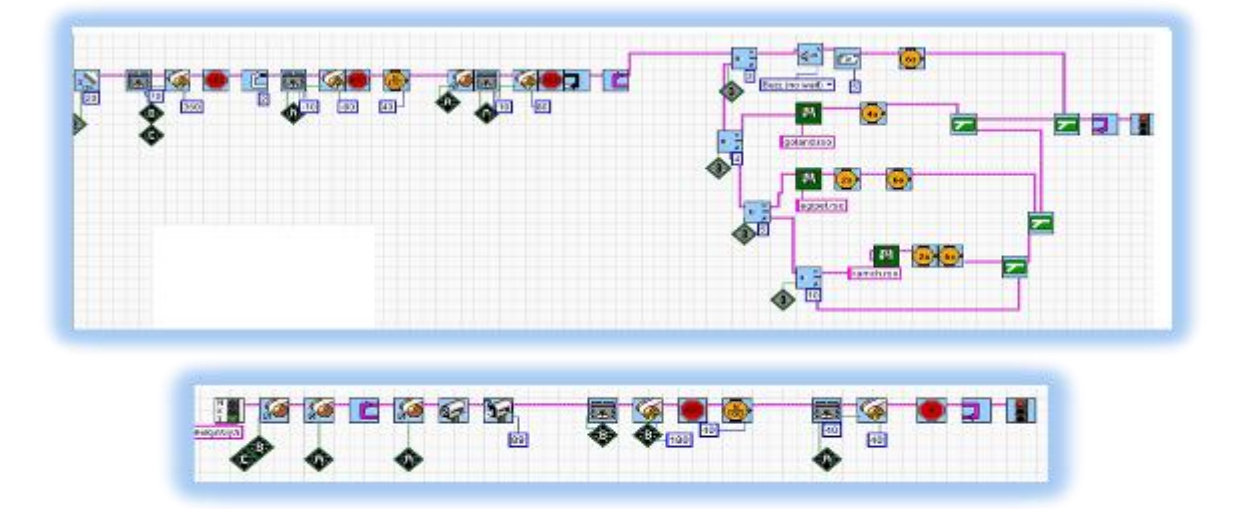

## <span id="page-5-0"></span>**ЭКСПРЕСС**

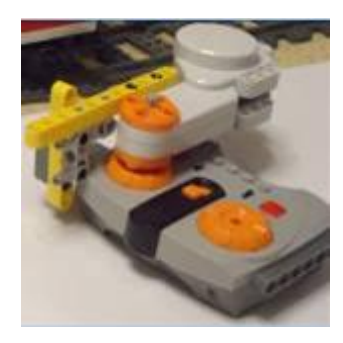

Чтобы остановится у выбранного объекта нашему машинисту необходимо увидеть красный сигнал светофора. Чтобы поехать дальше- зёленый. Все как в жизни!

Пульт управления нашего поезда работает от сервомотора, который

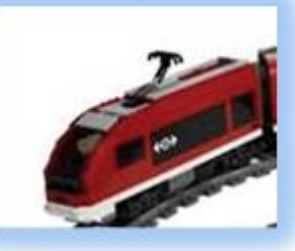

поворачивается на определенное количество градусов вперед или назад.

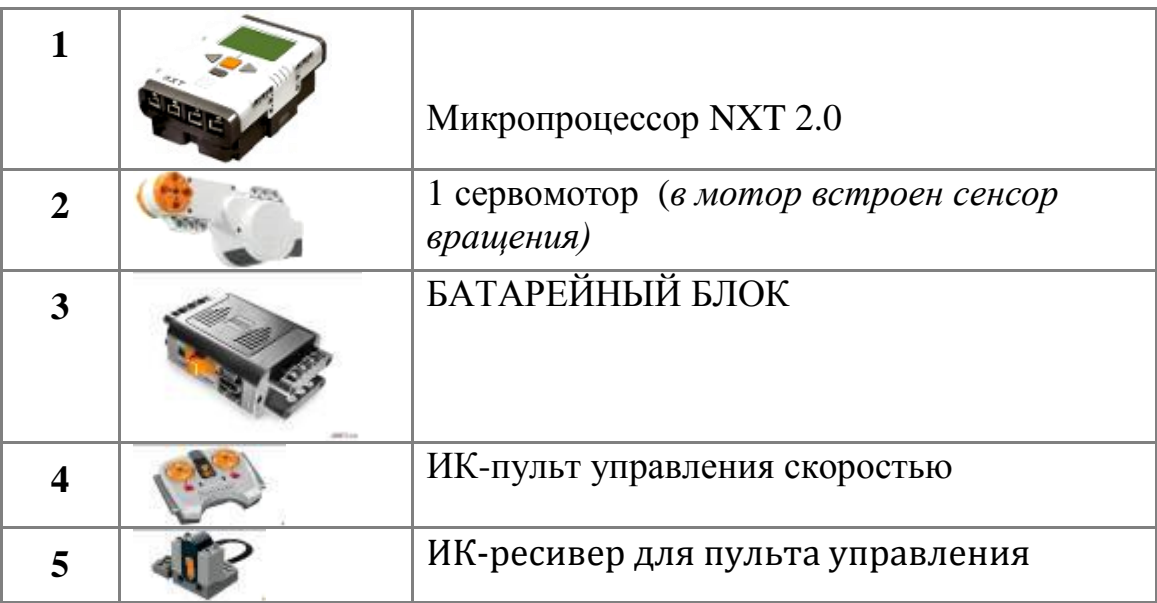

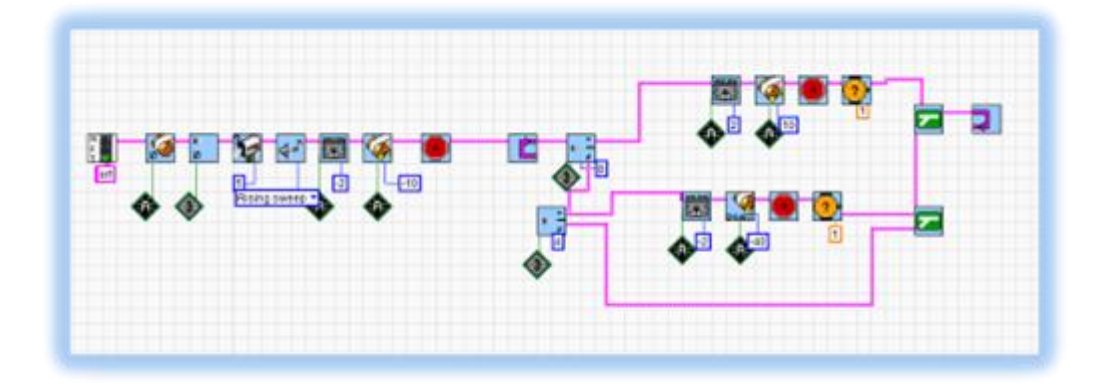

### <span id="page-6-0"></span>**ПИРАМИДА ХЕОПСА**

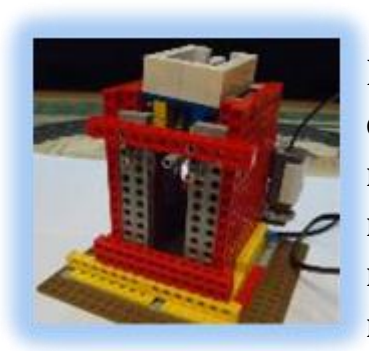

Пункт назначения - Египет. Вам не нужно совершать изнурительно восхождение к вершине пирамиды. Чтобы вызвать лифт вам необходимо нажать на

датчик касания. В зависимости от того где

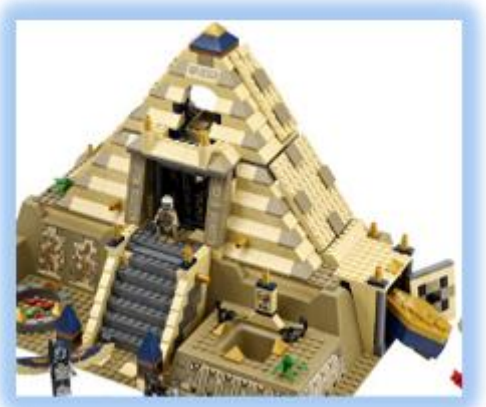

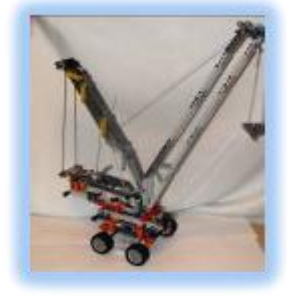

вы находитесь - внизу или на верху, лифт сам определит куда ему нужно ехать. ограничителем для лифта так же служит датчик касания, нажатие на который, осуществляется с помощью рычага.

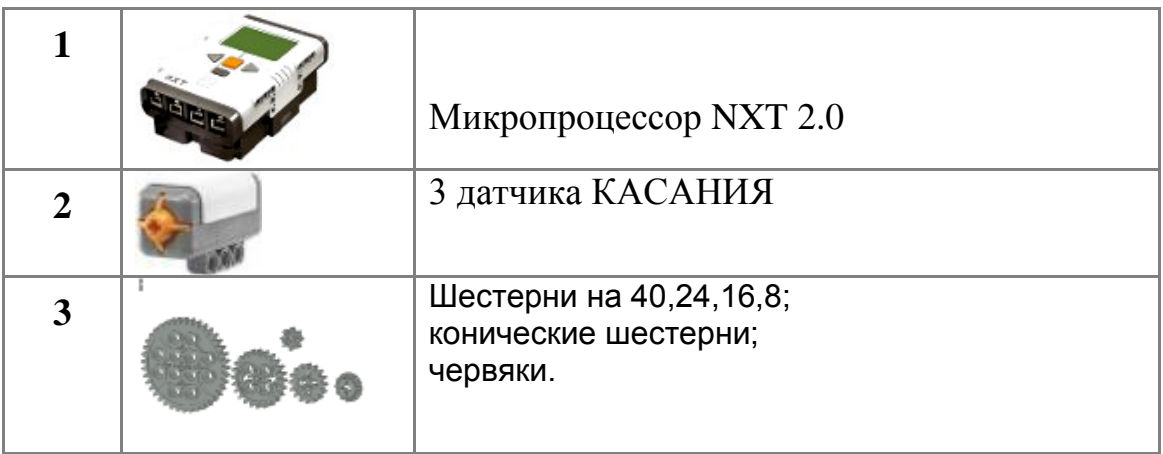

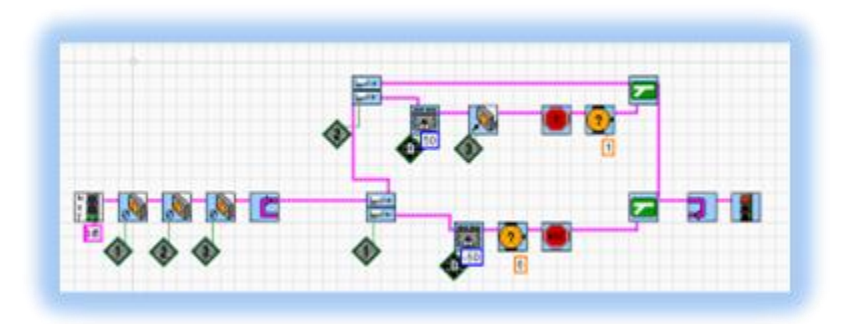

## **ВЕТРЯНЫЕ МЕЛЬНИЦЫ**

![](_page_7_Picture_1.jpeg)

<span id="page-7-0"></span>В работе мельницы использованы зубчатые передачи со сменой плоскости вращения, а так же ременная передача. В мельнице

![](_page_7_Picture_3.jpeg)

используется один мотор и один микро компьютер RCX. Чтобы вы могли наблюдать,

затем как вращаются жернова, они подсвечены

![](_page_7_Picture_6.jpeg)

лампой.

Так же мы сделали символ Голландии- лилию. В ней используются зубчатые, червячные передачи, а так же кривошипно-шатунный механизм.

![](_page_7_Picture_9.jpeg)

![](_page_7_Picture_105.jpeg)

![](_page_7_Figure_12.jpeg)

## **ВУЛКАН**

<span id="page-8-0"></span>Наш вулкан не представляет опасности для туристов, т. как если вы

![](_page_8_Picture_2.jpeg)

услышите звук и увидите потрясание почвы, то любоваться красотами данного вулкана вам лучше на безопасном расстоянии… скоро начнется извержение.

Вместо расплавленной

вулканической лавы вы можете наблюдать за извержением лего кубиков, подаются на катапульту с помощью транспортера, работа которого основана на вращении кулачков. Катапульта выстреливает так же благодаря работе кулачкового механизма.

![](_page_8_Picture_6.jpeg)

![](_page_8_Picture_102.jpeg)

![](_page_8_Figure_9.jpeg)

## **ГЕЙЗЕРЫ**

![](_page_9_Picture_1.jpeg)

Долина гейзеров – это одно из наиболее крупных гейзерных полей мира и единственное в Евразии. Она представляет собой глубокий каньон реки Гейзерной, в бортах которого на площади 6 км<sup>2</sup> находятся

многочисленные выходы гейзеров. Данный механизм реализован на моторе RCX с помощью пневматики. Насос погружен в воду и с помощью кривошипно-шатунного механизма вода поступает в трубочки и далее – в каньон реки.

![](_page_9_Picture_4.jpeg)

![](_page_9_Picture_88.jpeg)

## **ФОНТАН**

Своеобразным украшением нашего проекта стал фонтан.

![](_page_10_Picture_2.jpeg)

Принцип работы, которого основан на силе движения воды. Благодаря чему происходит вращение шестерни и качелей.